## Bluetooth Security Why bother?

# Talking about

- What is Bluetooth?
- Basic look at Bluetooth device address
- Vulnerabilities in Bluetooth devices
- Types of attacks (passive, active)
- Recommendations

## What is Bluetooth?

- Wireless communications technology
- Operates at the 2.4 GHz Industrial, Scientific and Medical (ISM) band
- Frequency Hopping (FH)
- Not line of sight
- Usually ranges up to 30 meters
- Managed by the Bluetooth Special Interest Group (Bluetooth SIG)

## Bluetooth Device Address

- All Bluetooth have a Bluetooth Device Address (BD\_ADDR 48 bits )
	- NAP Non-significant Address Part 16 bits
	- UAP Upper Address Part 8 bits
	- LAP Lower Address Part 24 bits
- Uniquely identifies the device
- Can be picked up off the air

## Bluetooth Device Address 2

#### Address 00:0F:DE:A2:BB:56 20:D6:07:06:EC:D9

BTScanner picks up devices' BD\_ADDRs

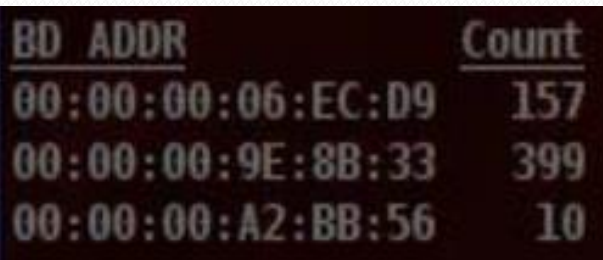

#### Packets captured with Kismet

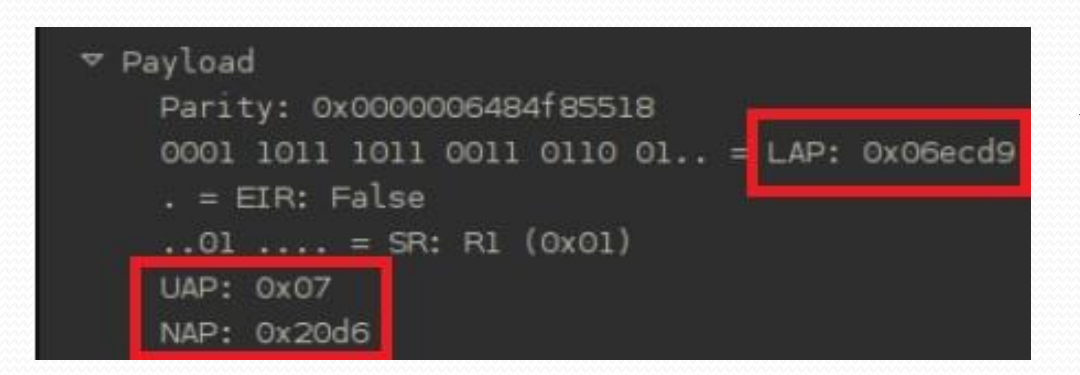

BD\_ADDR seen in wireshark. A Frequency Hop Synchronisation occurred revealing the BD\_ADDR

## Vulnerabilities

- Depends on the Bluetooth version on the device
- Once the device is discoverable it can be attacked
- No user Authentication
- Default Settings
- Short PIN Codes (v2.1)
- Man-In-The-Middle attacks (v2.1, v3.0)
- Bluetooth headsets can be tricked into communicating with an illegitimate device.

## Passive Attacks

 Carried out to gather information from Bluetooth devices

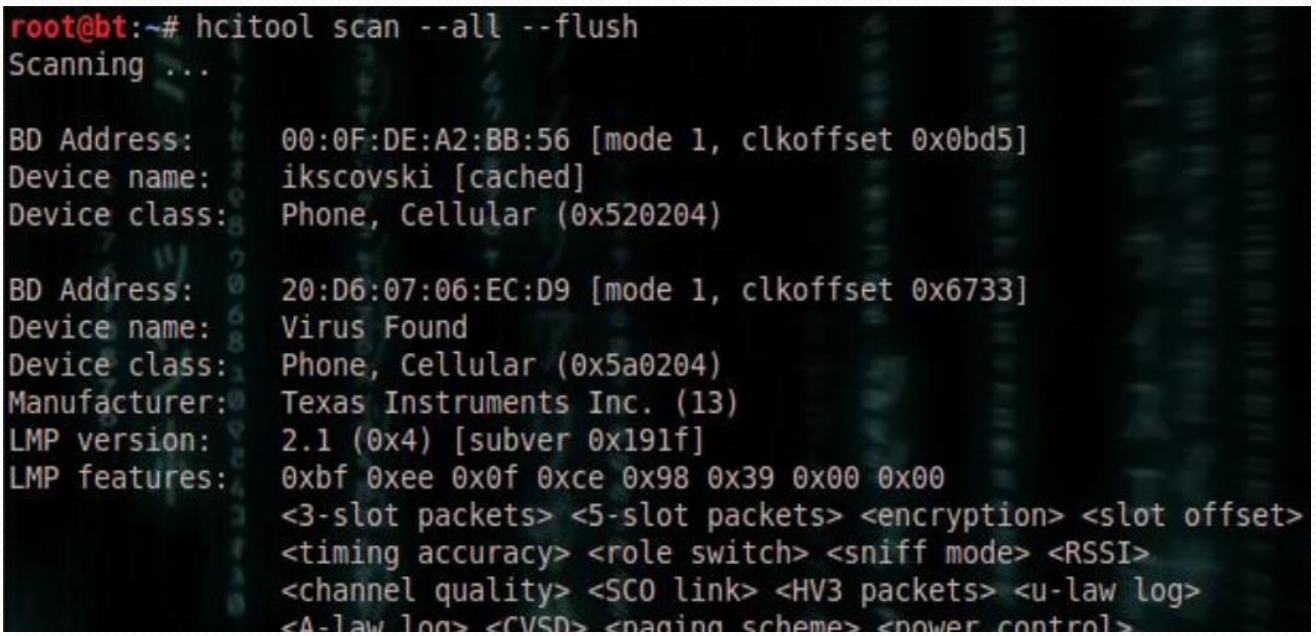

HCI tool used to gather information on device

#### Passive Attacks continued

Service Name: OBEX File Transfer Service RecHandle: 0x10002 Service Class ID List: "OBEX File Transfer" (0x1106) Protocol Descriptor List: "L2CAP" (0x0100) "RFCOMM" (0x0003) Channel: 10 "OBEX" (0x0008) Language Base Attr List: code IS0639: 0x656e encoding: 0x6a base offset: 0x100 Profile Descriptor List: "OBEX File Transfer" (0x1106) Version: 0x0100

SDP (Service Detection Protocol) tool picks up services on the device

## Active Attacks

- Man-In-The-Middle
- Bluesnarf
- Car whisper

#### Why bother with Bluetooth Security?

- To a hacker, a little piece of information can go a long way
- Skilled hackers can retrieve entire contact list from off the phone along with other personal information
- Privacy is important
- Remember the CIA (Confidentiality, Integrity and Availability)
- They are cyber devices too.

## So what do we do?

Run and hide? I can't see them so they can't see me

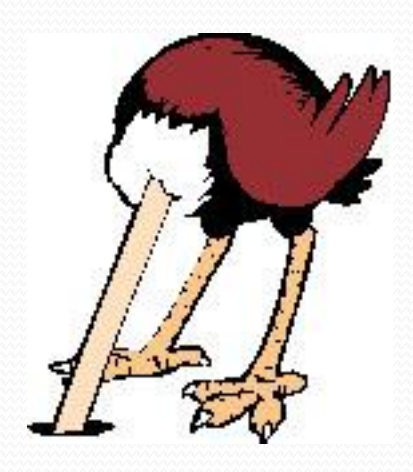

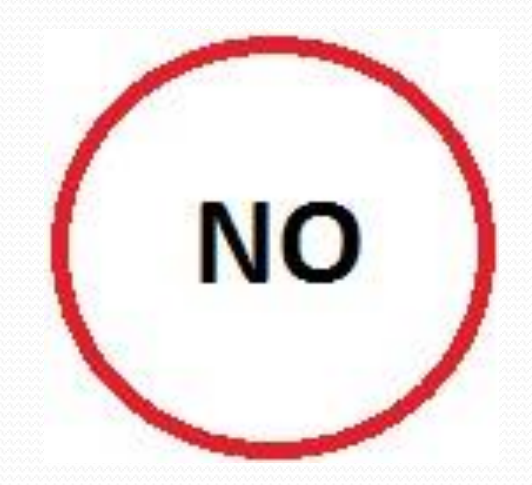

## So what do we do 2?

- Switch off Bluetooth when not in use
- Set device to hidden or invisible
- Minimise the amount of devices you need to pair with
- When pairing devices, do it privately
- Do not accept pairing or files from unknown devices
- Remove paired devices that are no longer needed
- Change default settings on devices

## Sources of information

- NIST publications
- Bluetooth Special Interest Group [https://www.bluetooth.org](https://www.bluetooth.org/)